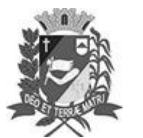

# Diário Oficial de Assis

Prefeitura Municipal de Assis-SP Diario criado pela Lei Municipal 6293/2017 www.assis.sp.gov.br

Assis, 27 de fevereiro de 2023

Ano XIX - Edição Nº 3659

Página 15

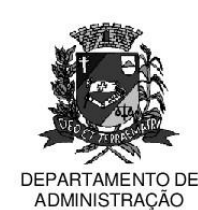

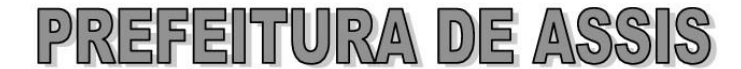

### Paco Municipal "Prof" Judith de Oliveira Garcez" Secretaria Municipal de Governo e Administração

#### LEI Nº 7.289. DE 27 DE FEVEREIRO DE 2023.

Proj. de Lei nº 251/22 - Autoria: Gerson Alves de Souza e Luiz Antonio Ramão

Institui e inclui no Calendário Oficial do Município de Assis o Dia Municipal dos Museus.

O PREFEITO MUNICIPAL DE ASSIS, Estado de São Paulo, faz saber que a Câmara Municipal de Assis aprova e ele sanciona, com base no inciso III do artigo 84 da Lei Orgânica do Município de Assis, a seguinte Lei:

- Art. 1º -Fica instituído o Dia Municipal dos Museus, a ser comemorado, anualmente, no dia 12 de Marco.
- Art. 2<sup>º</sup> -São objetivos do Dia Municipal dos Museus:

I - valorizar a preservação do patrimônio cultural assisense; II - estimular a realização de exposições e eventos que tenham como objetivo ampliar o público visitante de museus, memoriais e instituições de preservação da memória;

III - promover, de forma articulada com diversas instituições públicas e privadas, exposições e eventos que promovam a cultura; e

IV - encorajar o poder público a facilitar o transporte e o acesso a museus.

- Parágrafo único. Serão realizados e divulgados eventos que promovam os museus como instituições de natureza cultural, à luz dos objetivos elencados no art. 2º desta Lei.
- Art. 3<sup>º</sup> -Esta Lei entra em vigor na data de sua publicação.

Prefeitura Municipal de Assis em 27 de fevereiro de 2023.

## **JOSÉ APARECIDO FERNANDES Prefeito Municipal**

#### **LUCIANO SOARES BERGONSO** Secretário Municipal de Governo e Administração Publicada no Diário Oficial do Município de Assis.

Av. Rui Barbosa, 926 PABX (18) 3302.3300 CEP 19814-900 - Centro - Assis - SP